#### Operating Systems

Synchronization Based on Ch. 5 of OS Concepts by SGG

# Need to Synchronize

- We already saw that if we write on a shared data structure w/o synchronization bad things can happen.
- The parts of the code that have this problem are called critical sections
	- A CS involves
		- A shared resource (usually shared memory)
		- Two or more processes/threads
- This is a central problem in OS design and parallel processing of any kind.

## Producer-Consumer Problem

- It appears in many situations (pipes most notably)
- We play with the producer-consumer because we know about it (seen it already)
- We will look at an alternative implementation

## Atomic operations

- An operation is atomic when it appears to happen instantaneously, ie nothing can happen between its start and finish.
	- Load a single register from the memory is an example of an atomic operation (there are some caveats)
	- Loading two registers from two places in memory is not because between loading the first and loading the second, one of the places in the memory may change inconsistently
- We have to make a few reasonable assumptions

#### Producer-Consumer

```
while (true) {
   //produce something
   while (cnt==BUF_SZ)
 ;
 buffer[in] = product;
   in = (in+1)%BUF_SZ;
   cnt++;
}
```

```
while (true) {
   while (cnt==0)
 ;
 food = buffer[out];
   out = (out+1)%BUF_SZ;
   cnt--;
   //Consume food;
}
```
## Problem...

- We use the whole buffer now (before we could not use one cell).
- But when both processes execute cnt++ and cnt --, bad things can happen
- Incrementing a variable in the memory is not an atomic operation because it involves reading the original value into a register, incrementing the register and saving the register contents.
- Many things can happen between any pair of these operations

#### Recipe for Chaos

 **cnt++ is: R1 <- cnt R1 <- R1+1 cnt <- R1**

**R1 <- cnt R1 <- R1-1 cnt <- R1 What if it happens Like this: R1 <- cnt R1 <- R1+1 R1** <- R1-1 R1 <- cnt<br>
cnt <- R1

 **cnt-- is: R1 <- cnt R1 <- R1-1 cnt <- R1**

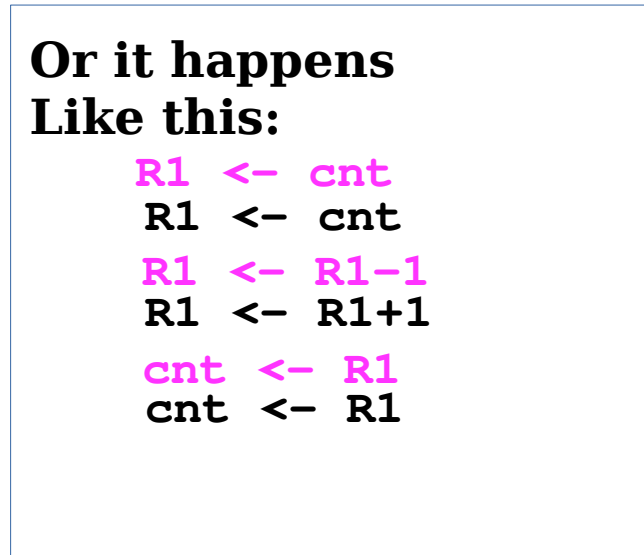

# The Critical Section Problem

- We now know how to create chaos
- To avoid chaos we have to understand critical sections
- Some terminology
	- Entry section is the part of the code where we prepare for the entry to CS
	- Exit section where we clean up before we go
	- Remainder section, everything else

# Critical Section Problem

- To avoid chaos and other unpleasantness we have to guarantee
	- Mutual exclusion: obvious
	- Progress: only processes that do not execute in the remainder section can decide and do so in finite time
	- Bounded waiting: There exists a bound on the number of times other processes are allowed to enter the critical section after a process made a request to enter and the request is granted.

# Preemption

- Kernels can be of two kinds:
	- Preemptive
	- Non-preemptive
- In preemptive ones the CPU can be taken away from the running process at any time
	- We deal mainly with this case
- In non-preemptive kernels that CPU can be lost only when a process in the kernel releases the CPU
	- Used only in simpler or very specialized systems
	- Or inside older kernels

### Peterson's Solution

- A simple solution for two processes only
	- A generalization of it is the Bakery Algorithm.
- Assumes that only LOAD and STORE of an integer is atomic.
- It uses busy-waiting aka spinlock.

#### Peterson's Solution

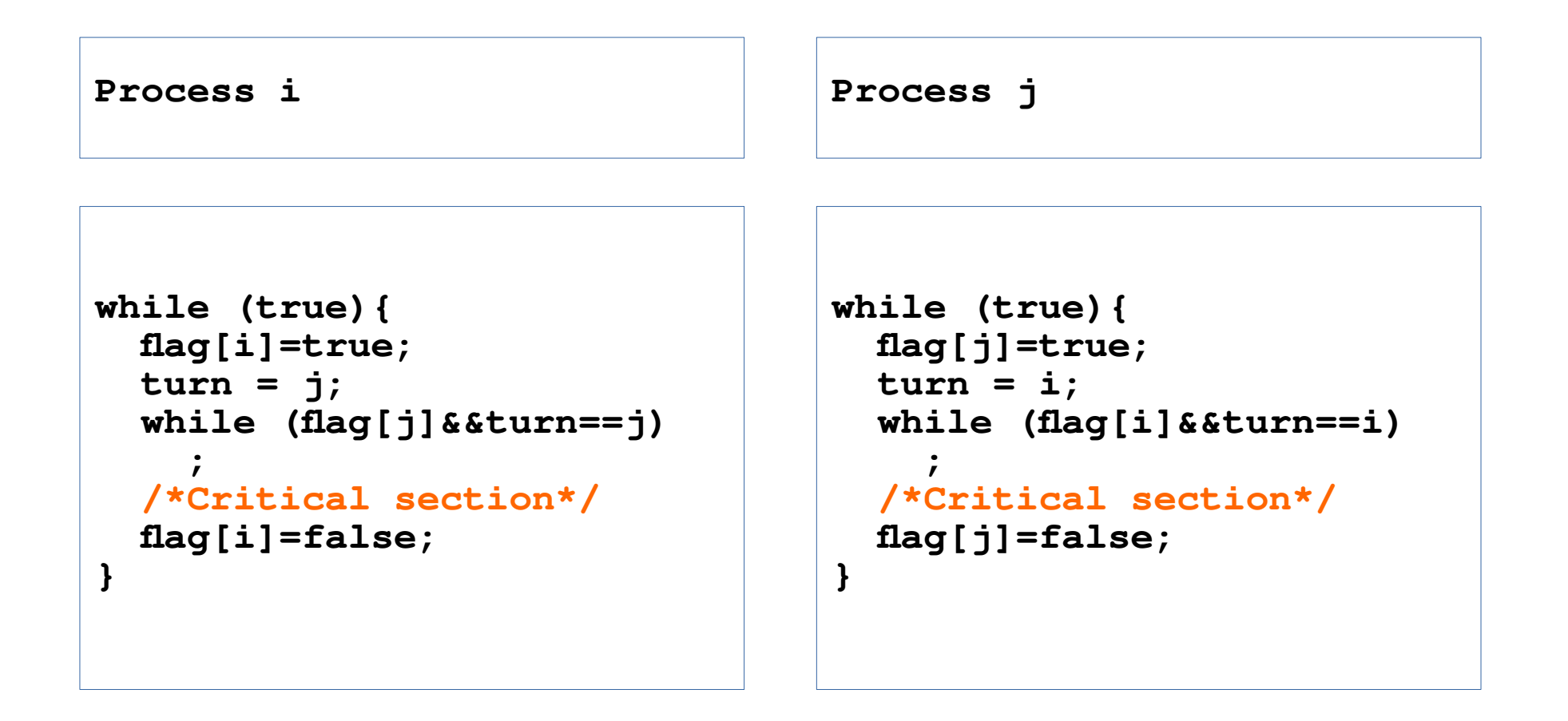

### Correctness of Peterson's solution

- Satisfies Mutual Exclusion
- Satisfies Progress
	- If both processes were stuck then
- Satisfies Bounded-Waiting

## Problems with Peterson's solution

- Works only for two processes
	- Can be generalized, though
- Does not get any help from the hardware
	- Only needs atomic LOAD and STORE.
- Uses spinlock
- Modern computers re-order read and write instructions (both compile-time and run-time) as long as (local) dependencies are not violated

#### Re-ordering Instructions

**boolean flag=false;**<br>Int  $x=0$ ; **Int x=0;**

**while (!flag) ; print x;**

**x=100; flag=true;**

### Hardware to the rescue

- Hardware designers can create other atomic operations
	- test\_and\_set
	- compare\_and\_swap
	- Load-linked and Store-conditional.
- Can be done in various ways
	- Disable the interrupts on uniprocessors
		- There are not many of them anymore; Even raspberry pi has 4 cores!
	- Lock the bus
	- Listen to the bus and if a write to the same memory address is heard, abort and restart.
		- Modern CPUs have load-linked and store-conditional

# Memory Barriers

- There are two memory models:
	- Weakly ordered
		- When writes are not immediately visible to other processors
	- Strongly ordered
		- When writes are immediately visible
			- What on earth does this even mean?
- OSes should work with any model
- Most architectures provide instructions that force memory writes to propagate
	- They are called memory barriers

#### Re-ordering Instructions

**boolean flag=false; Int x=0;**

**flag=true; while (!flag) mem\_barrier(); print x;**

**x=100;** mem\_barrier();<br>flag=true;

#### Test and Set

```
boolean testandset(boolean *tgt)
{
   boolean prev = *tgt;
   *tgt = true;
   return prev;
}
```

```
while (true){
   while (testandset(&lock))
\ddot{i} /*Critical section*/
   lock = false;
   /* Remainder Section */
}
```
**/\*Initialize\*/ lock = false;**

### Test and Set

- Seems to work...
- $\bullet$  Kind of...
	- Assures *mutual exclusion*
	- Can assure *bounded waiting* with a bit of extra coding
	- Can assure *progress* only if used in a proper manner

#### Compare and Swap

```
boolean compareandswap(boolean *v, boolean exp, boolean new)
{
   boolean prev = *v;
   if (*v == exp)
    *v = new; return prev;
}
```

```
while (true){
   while (compareandswap(&lock, 0, 1)
 ;
 /* Critical Section */
   lock = 0;
   /* Remainder Section */
}
```
### Compare and Swap

- Same deal as with test and set
- The difference is minor

# How to satisfy Bounded Waiting

- The trick is simple:
	- Instead of leaving it the the scheduler to decide who runs next and acquires the lock after we release it
	- We decide who runs first by passing them the lock directly (in a virtual sense)
- We have a couple more variables now...

```
boolean lock = 0;
boolean waiting[N]={0, 0, ...};
```
# Solution with bounded waiting

```
while (1){
   local key, j;
   waiting[i]=1;
   key=1;
   while (waiting[i]&&key)
     key = test_and_set(&lock);
   waiting[i] = 0;
   /* Critical Section */
  i = (i+1) %N;
   while (j!=i&&~waiting[j])
     j=(j+1)%N;
   if (i==j)
     lock=0;
   else
     waiting[j]=0;
}
```
# How it is implemented

- Intel has cmpxchg which is compare-and-swap
	- If executed with bus lock
	- Lock guarantees that nothing will happen during the execution of of compare-and-swap
- RISC-V has LL/SC
	- Load-linked, store-conditional
	- Aka load-reserve
	- Here is a version of CaS.

```
cas:
   lr.w t0, (a0)
   bne t0, a1, fail
   sc.w a0, a2, (a0)
   jr ra
fail:
        li a0, 1
   jr ra
(RISC-V manual)
```
### Mutex Locks

- The techniques so far were for the system programmer.
- An application programmer needs easier to use tools.

```
acquire(){
   while (!available)
\mathbf{i} available = false;
}
```

```
release(){
   available = true;
}
```
#### Mutex Locks

• To use them we acquire the mutex before the CS and release it afterwards

```
while (true){
   acquire();
   /*Critical section*/
   release();
   /*Remainder Section*/
}
```
# Some Terminology

- Lock Contention
	- Low contention locks: few threads attempt to acquire them at the same time
	- High Contention Locks. The opposite
- Short Duration Spinlock
	- When the expected duration is less than 2 context switches
	- Makes sense in multicore CPUs.

### **Semaphores**

- The real celebrity of synch mechanisms.
- It is an integer (at least in theory)
- Accessed only through two operations
	- signal()
	- $-$  wait ()
- Most OSes have an implementation of semaphores

### **Semaphores**

- There are two kinds
	- Counting semaphores
		- The most flexible/powerful
	- Binary semaphores
		- Mutexes, really.
- There is nothing that the one can do and the other cannot.

#### Semaphores

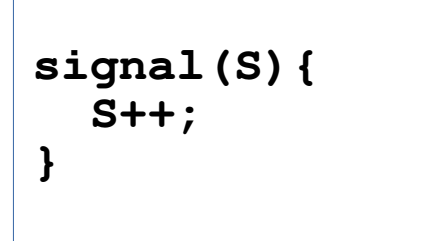

**wait(S){ while (S<=0) ; S--; }**

#### How to use the Semaphores

```
/* Initialize */
Scond = 0;
/* This use is uncommon, but
a variant is common */
```

```
/* Initialize */
Smutex = 1;
```

```
/* P1 */
/* Critical Section */
signal(Scond);
```

```
} /* P2 */
wait(Scond);
/* Critical Section */
```

```
while (1)
{
  wait(Smutex);
  /* Critical Section */
   signal(Smutex);
   /* remainder */
```
#### How to Abuse Semaphores

```
/* Process 1 */
while (true){
   wait(mutex1);
   wait(mutex2);
     /* CS */
   signal(mutex1);
   signal(mutex2);
}
```

```
/* Process 2 */
while (true){
   wait(mutex2);
   wait(mutex1);
     /* CS */
   signal(mutex1);
   signal(mutex2);
}
```
- Semaphores are simple and powerful but still use spinlocks (busy waiting)
- Can be implemented so that they avoid long spinlocks.
- The spinlock cannot be completely avoided
	- It is needed for mutual exclusion within the semaphore.
	- The CS within the semaphore lasts very little so it is unlikely that any process will find this CS occupied.

```
typedef struct{
   int val;
   struct proc *list
} sem;
```

```
signal(sem *S){
   S->val++;
   if (S->val<=0)
 {
     dequeue(&proc,&(S->list));
     wakeup(proc);
   }
}
```

```
wait(sem *S){
   S->val--;
   if (S->val<0)
 {
     enqueue(me,&(S->list));
     block();
 }
}
```
- What could go wrong?
	- Assume we have mutex etc...
	- Before blocking, the process has to release the mutex (o/w nobody will be able to unlock it)
	- Between releasing the mutex and blocking, another process may execute signal and the wakeup call finds nobody sleeping. Meanwhile the process that goes to sleep will be sleeping ever-after.

- We have to protect the code with mutexes
- We have to release the mutex and block in one go (atomic operation)
- It is hard (even counterproductive) to eliminate spinlocks completely since they are used during the short period where we check the variables and rearrange the queues.

# Priority inversion

- Consider three processes H, M, and L that have high, medium and low priority respectively.
- Process L holds a resource R (usually to update something in the kernel)
- Process M becomes ready and, since it has higher priority than L, takes the CPU
- Then process H comes and tries to get resource R and blocks. Meanwhile process M runs for as long as it desires.

# Priority Inversion

- Solution is priority inheritance.
	- The priority of a process is the max of its inherent priority and the priority of the resources it holds.
	- The priority of a resource is the max of the priorities of the processes that wait for it and zero o/w
- In the situation above, process L would run temporarily with the same priority as H because it holds a resource that H waits for.

# Monitors

- Semaphores are great, but more suitable for low level programming
	- Simple, powerful and efficient
	- Easy to write great code or poor code
	- Concurrent programs are hard to debug, with semaphores even harder
	- Hard to write modern object oriented code with raw semaphores
- Hence monitors

### What can go wrong with Semaphores

• For example:

– This -----------> **while (true){**

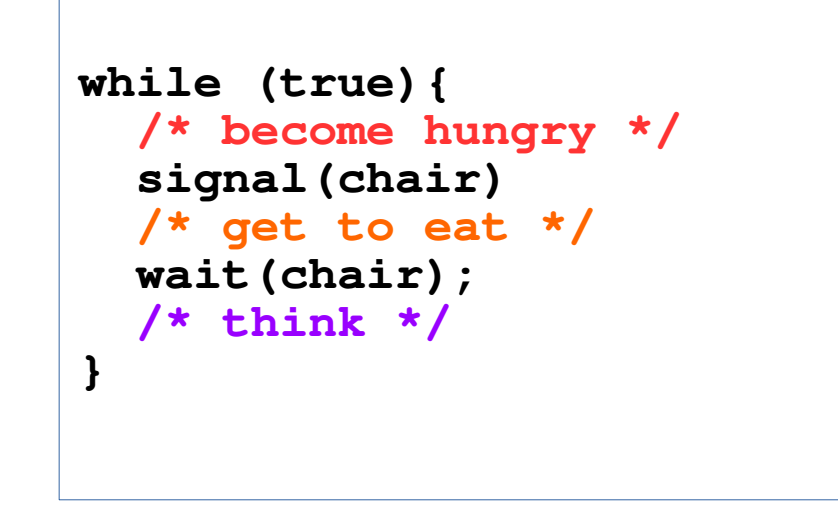

### What can go wrong with Semaphores

- We may have wait and signal in the wrong order, or two waits or two signals in a row.
- The compiler cannot detect this
	- In many cases a signal has to come before a wait.
	- Very often a wait and the corresponding signal are in different functions, even different files.
	- Most commonly semaphores (or other similar primitive objects) are used to provide mutual exclusion or as a place for a process to block until a condition is satisfied.

## Enough Already What is a Monitor?

- Different languages that use monitors have different approaches and interpretations
	- Java has provisions for synchronized methods in classes, along with condition variables, semaphores and mutexes.
	- Concurrent Pascal has practically vanilla monitors.
	- Pthreads has a bare bones system of mutexes and condition variables.

## Enough Already What is a Monitor?

• Looks like this:

```
monitor Buffer{
   /* shared variables */
   int saved;
   condition emptyq, fullq;
   ...
   /* methods */
   function put(int item){
   ...
 }
   /* initialization code */
   init_code(){
   ...
 }
}
```
**Monitor**

## How it works

- Only one process can execute an operation inside the monitor
- If a process has to wait for a resource (ie a condition to become true) it joins a queue and blocks. The queue is (usually) called condition variable.
- If a process causes a change in the state of a condition, should signal this condition.

## What is more Powerful?

- Is there anything that one can do with monitors that is not possible with semaphores?
- We find the answer in one of two ways
	- Solve all the problems using semaphores
		- (There are too many problems...)
	- Implement monitors using semaphores.
- We, of course, choose the second option.

### Implement Monitors Using Semaphores

**Signal Operation**

```
 if (xcnt>0){
     next_cnt++;
    signal(x sem);
     wait(next);
     next_cnt--;
 }
```
**Externally callable methods**

```
 wait(mutex);
 /* Body of method */
 if (next_cnt>0)
   signal(next);
 else
   signal(mutex);
```
**Variables next: semaphore for processes to wait next\_cnt: number of processes signaled but waiting mutex: mutex semaphore x\_sem: semaphore for the x condition variable xcnt: number of processes waiting**

```
Wait Operation
```

```
 xcnt++;
 if (next_cnt>0)
   signal(next);
 else
   signal(mutex);
 wait(x_sem);
 xcnt--;
```
# Bounded Buffer Problem

- The variety of Producer-Consumer problems that have fixed buffer size (like we saw in the beginning of the chapter)
- Needs three semaphores
	- One for mutex
	- One to block the consumer if the buffer is empty
	- One to block the producer if the buffer is full

### Bounded Buffer Problem

**#define N 512;**

**Semaphore mutex = 1; Semaphore empty\_spot = N; Semaphore full\_spot = 0;**

```
while (true){
   wait(full_spot);
   wait(mutex);
     /* get from buffer */
   signal(mutex);
   signal(empty_spot);
   /* Consume item */
}
```

```
while (true){
   /* Produce something */
   wait(empty_spot);
   wait(mutex);
     /* place in buffer */
   signal(mutex);
   signal(full_spot);
}
```
### Readers-Writers

- Assume that there are several processes that need to read some data
- There are also processes that update the data
- We can let many readers to read at the same time
- But writers have to be alone to avoid inconsistent states.

#### Readers Writers

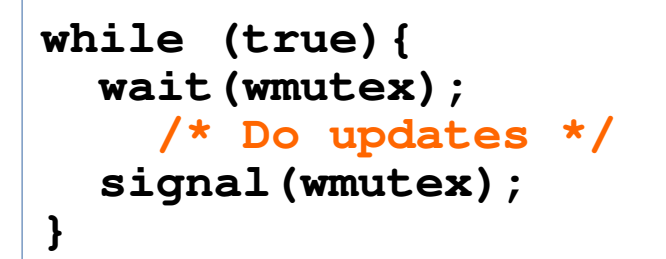

```
while (true){
   wait(rmutex);
   readcnt++;
   if (readcnt==1)
     wait(wmutex);
   signal(rmutex);
     /* Read... */
   wait(rmutex);
   readcnt--;
   if (readcnt==0)
     signal(wmutex);
   signal(rmutex);
}
```
# The Dining Philosophers Problem

- The iconic synchronization problem
- There are N philosophers (make N=5) around a table.
- There are also N chopsticks between every two neighboring philosophers
- Philosophers are in one of three states: thinking, eating, hungry.
- A philosopher needs two chopsticks to eat.

### Dining Philosophers Problem

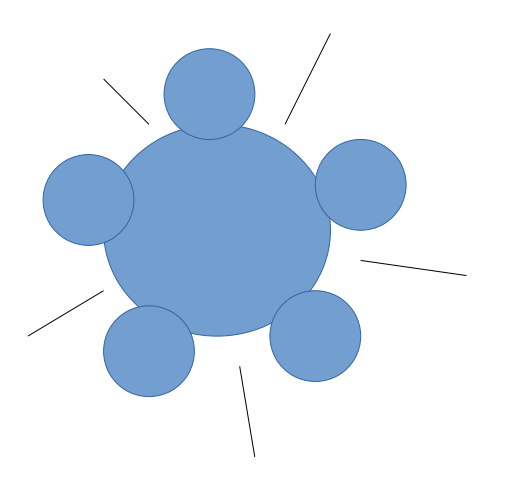

## How to Avoid Deadlock

- There are many different ways to do it:
	- Let N-1 philosophers to the table.
	- Let even numbered philosophers pick up the left chopstick first and odd numbered the right
	- Allow philosophers to pick up the chopsticks only when both are available.
	- Allow philosophers pick up the lower indexed chopstick first

#### Naive Solution w/ semaphores

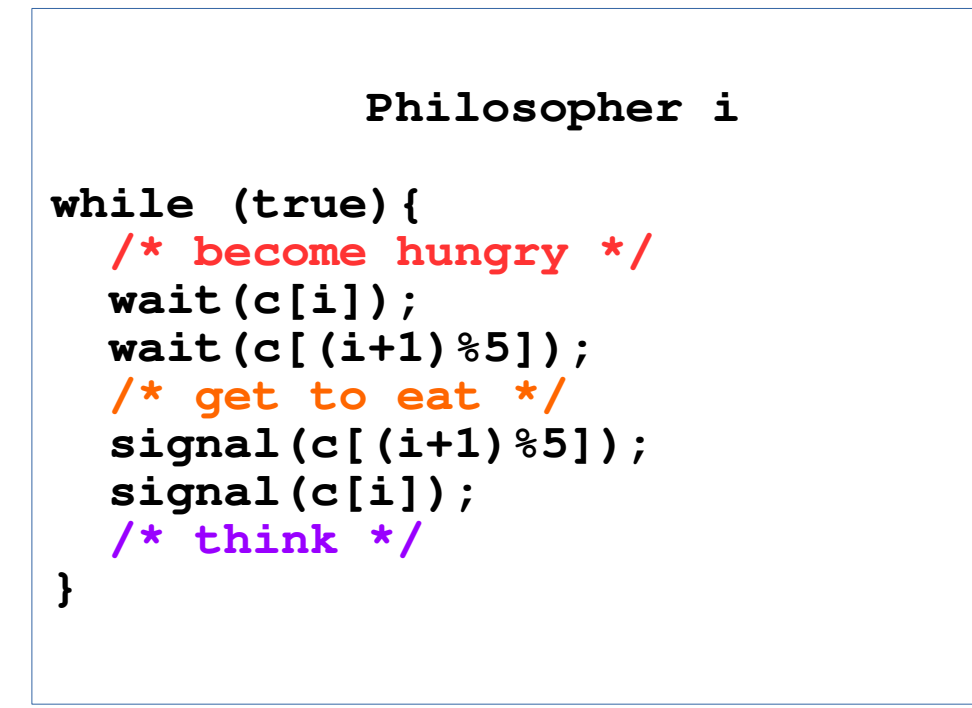

#### Table Restrictions

```
Philosopher i
while (true){
   /* become hungry */
   wait(chair)
   wait(c[i]);
   wait(c[(i+1)%5]);
   /* get to eat */
   signal(c[(i+1)%5]);
   signal(c[i]);
   signal(chair);
   /* think */
}
```
 $c[i] = 1;$  **chair = 4;**

#### Odd-Even

```
Philosopher i
while (true){
   /* become hungry */
   if (even(i)){
     wait(c[i]);
     wait(c[(i+1)%5]);
     } else {
     wait(c[(i+1)%5]);
     wait(c[i]);
 } 
   /* get to eat */
   signal(c[(i+1)%5]);
   signal(c[i]);
   /* think */
}
```
## Both or Nothing

**}**

```
Philosopher i
while (true){ /*become hungry*/
   wait(mutex);
   st[i]=HUNGRY; 
   if (st[(i-1)%5]!=EATING &&
       st[(i+1)%5]!=EATING){
     st[i] = EATING;
     signal(mutex);
   } else {
     signal(mutex);
     wait(P[i]);
 }
   /* get to eat */
```

```
Philosopher i (cont.)
```

```
 /* get to eat */ 
  wait(mutex);
  st[i] = THINKING; /* think */
   if (st[(i-2)%5] != EATING &&
       st[(i-1)%5] == HUNGRY){
     st[(i-1)%5] = EATING;
     signal(P[(i-1)%5]);
 }
   /* same for the right 
      Philosopher */
   signal(mutex);
```
# Dining Philosophers with Monitors

```
init_code(){
    for (int i=0; i<5; i++)
      st[i]=THINKING;
 } 
                                          monitor DinPhil{
                                             void pickup(int i){
                                                st[i] = HUNGRY;
                                               test(i);
                                                if (st[i]!=EATING)
                                                  P[i].wait();
                                           }
                                             void putdown(int i){
                                                st[i]=THINKING;
                                               test((i+4)%5);
                                               test((i+1)%5);
                                           }
                                             void test(int i){
                                                If ((st[(i+4)%5]!=EATING)&&
                                                    (st[i]==HUNGRY)&&
                                                    (st[(i+1)%5]!=EATING)){
                                                  st[i]=EATING;
                                                  P[i].signal();
                                              }
                                          }
enum {THINKING, HUNGRY, EATING} st[5];
condition P[i];
```
# Synchronization in Windows

- For things that are of short duration inside the kernel
	- Uses interrupt masks on uniprocessors
	- Uses spinlocks on multiprocessors
	- Avoids preemption while on spinlock
- Outside the kernel uses dispatcher objects
	- Mutexes
	- Semaphores
	- Events (similar to condition variables)
	- Timers (wake a process that blocked more than a specified time)

# Synchronization in Windows

- Dispatcher objects can be
	- In signaled state
	- In non-signaled state.
- Processes blocked on a non-signaled state are placed on a queue. And the state of the process is waiting.
- When a signal is executed one (or more) processes will be woken up.

# Synchronization on Linux

- For very simple kernel operations Linux provides atomic increment, addition, etc for integers.
	- These are implemented with the help of hardware (bus locking or monitoring)
- For more complex kernel operations Linux has mutexes, semaphores, reader-writer locks etc.
- In single processor systems interrupt disabling is used
- In multi processor systems spinlocks are used
	- System does not preempt processes that hold locks

## Pthreads

- The main API for multithreading in Linux.
- Defined by POSIX not by the Linux kernel
- Provides mutex locks, condition variables and readwrite locks
- A wait() on a condition variable requires a mutex as a second argument to release atomically before blocking.
- Many implementations of Pthreads offer semaphores as well.

### Pthreads vs Monitors

- Both use condition variables.
- Both have a kind of mutex mechanism
- Little else

## **Mutex**

- There are different kinds of mutex in Pthreads
	- Fast and risky (PTHREAD\_MUTEX\_NORMAL)
	- Slow and safe (PTHREAD\_MUTEX\_ERRORCHECK)
	- There are others too

## Condition Variables

- Condition variables are similar to the condition variables in monitors
- When one locks a condition variable, one has to provide the mutex.
- When one unlocks a condition variable (signal or broadcast) no mutex needs to be provided.
- If a process wakes up from a condition variable, it has to compete with other processes to re-acquire the mutex.